## **inDART-One Quickstart Tutorial**

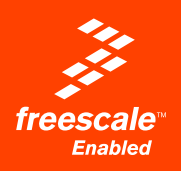

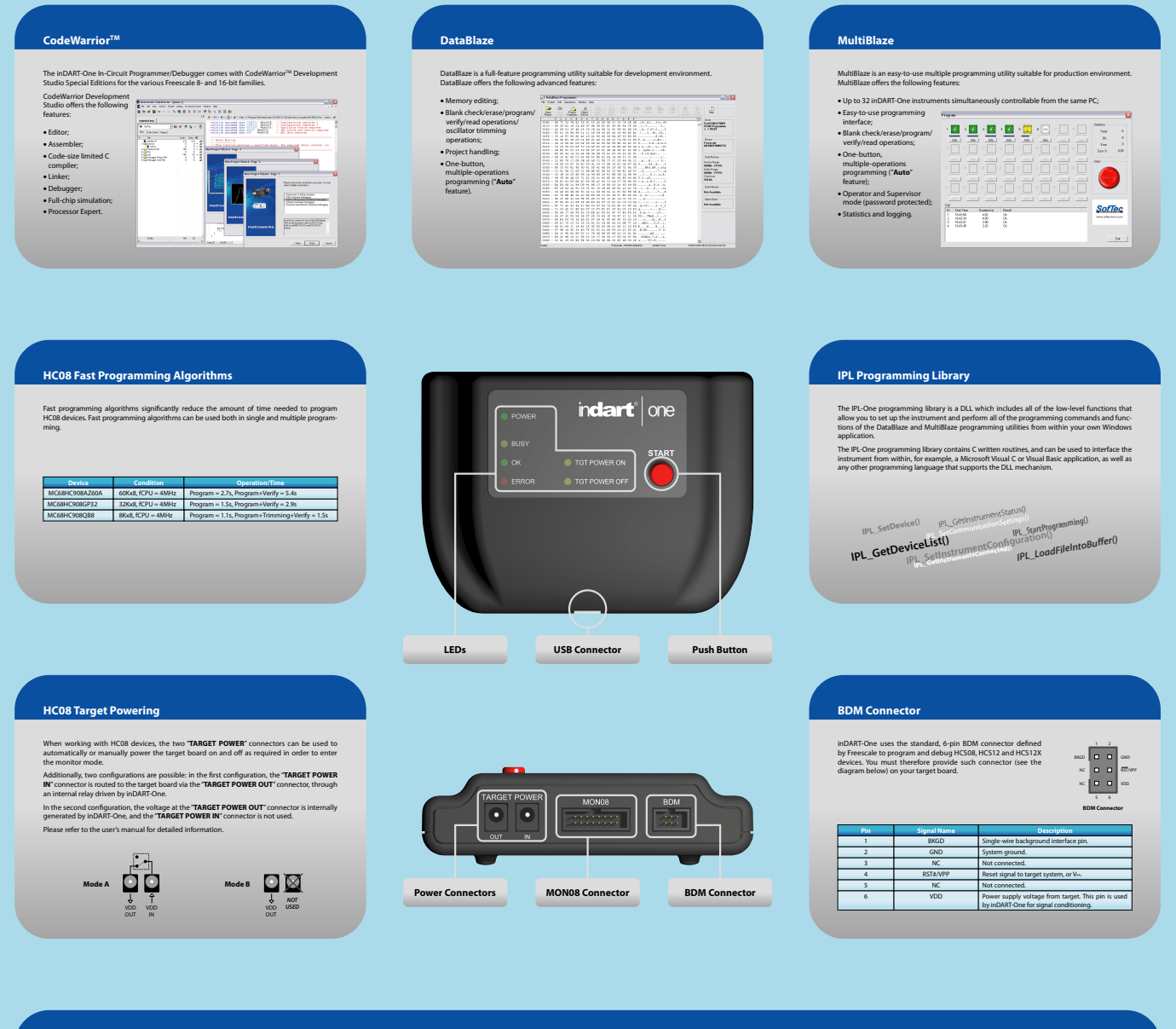

## **MON08 Connector**

inDART-One uses a 16-pin MON08 connector to program and debug HC08 devices. This connector can be configured to work as a standard (P&E compatible) MON08 connector or as an enhanced (SofTec Microsystems compatible) MON08 connector. The enhanced MON08 connector allows the target microcontroller to free some lines after entering the monitor mode at reset. For more information about how to provide the appropriate MON08 connector in your target board, see "**MON08 Target Connections**" in the user's manual.

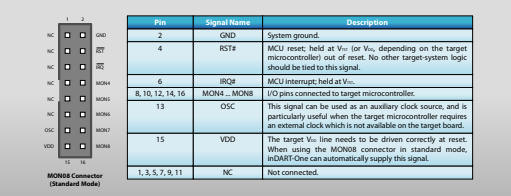

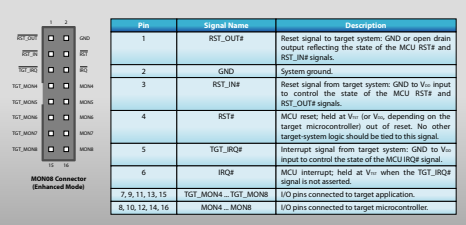

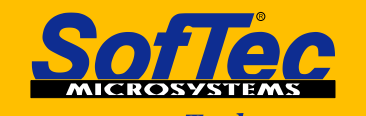

**Development Tools Sor the Embedded World**<br>Downloaded from [Elcodis.com](http://elcodis.com/parts/844868/INDART-ONEFSL.html) electronic components distributor

## **Microcontroller Development Tools www.softecmicro.com**

## **inDART-One Quickstart Tutorial**

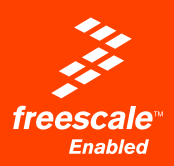

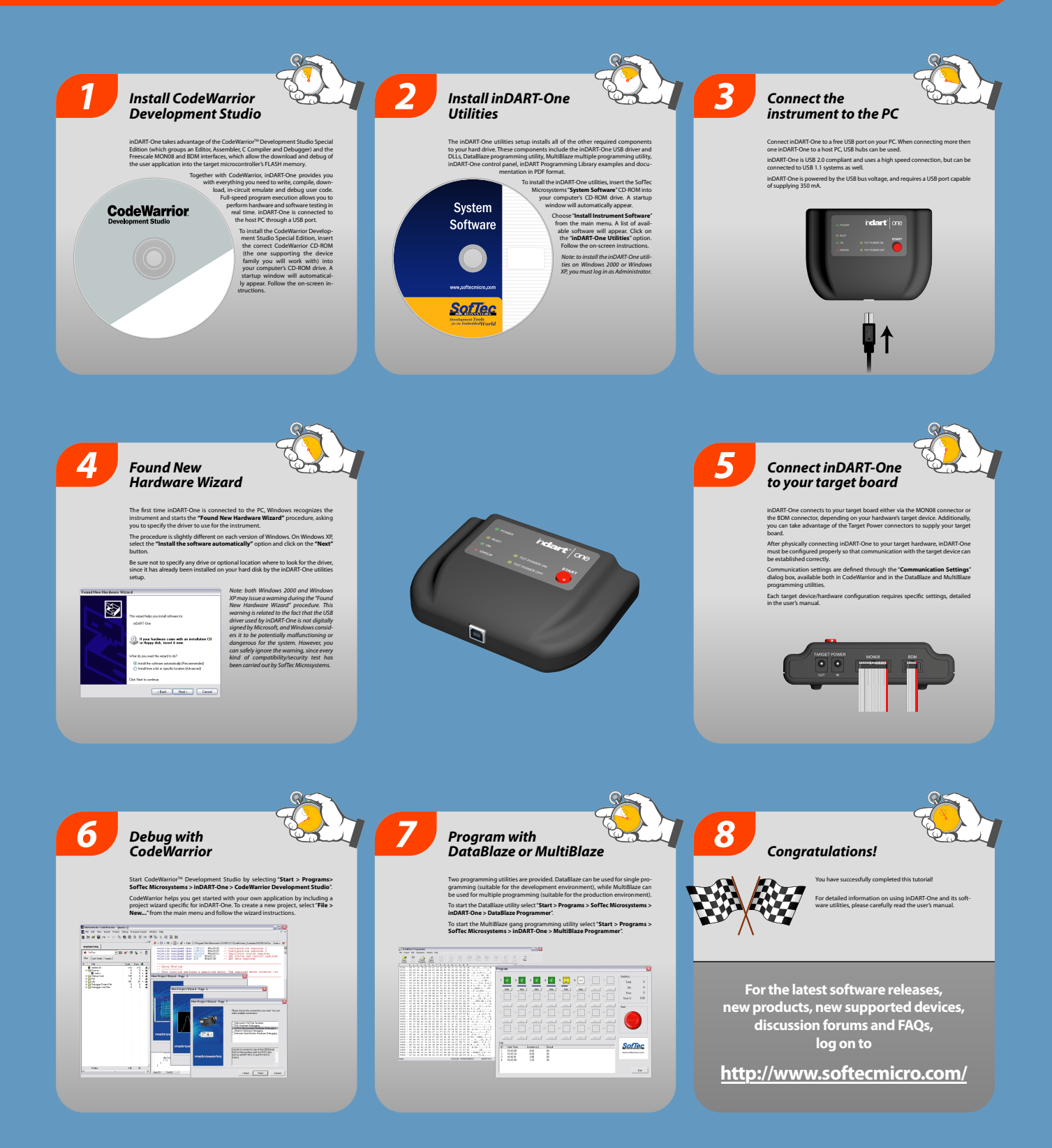

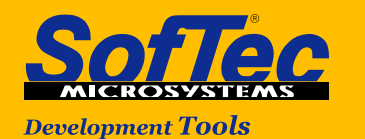

**Sor the EmbeddedWorld**<br>Downloaded from [Elcodis.com](http://elcodis.com/parts/844868/INDART-ONEFSL.html) electronic components distributor

**Microcontroller Development Tools www.softecmicro.com**